**e-Learning, 관광, 문화, IT기반기술(1) 367**

마이크로소프트 에이전트 기반 입출력 모달리티 협력 방식의 분석 **Analysis of cooperation between input and output modalities based on MS agent framework**

지은애, 김승덕, 주문원, 최영미 성결대학교 멀티미디어학부

Ji Eun-Ae, Kim Seung-Dug, Choo Moon-Won, Choi Young-Mee Sungkyul Univ.

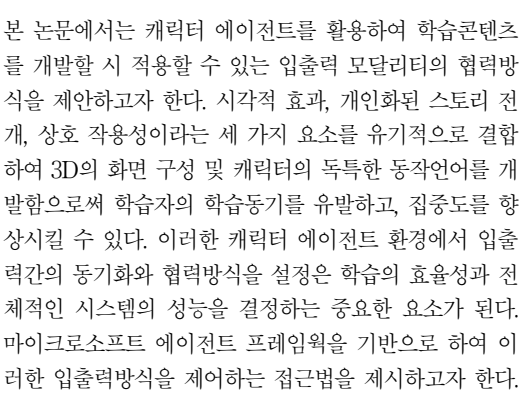

 **요약 Abstract**

The educational contents could be better off when the visualization, personalized storytelling and interaction are combined and fused in the interface. In this paper, we analyze the specification of I/O cooperation based on MS agent framework. which can be applied to the development of educational contents

### I. 서 론

인터넷이 보편화됨에 따라 웹 환경 속에서 웹의 특성을 반영 한 다양한 콘텐츠 형식과 상호 작용이 시도 되고 있다. 특별히 대화형 에이전트는 인간 언어를 사용하여 사용자와 상호 작용 을 한다. 따라서 가장 친숙하고 다루기 쉬운 상호작용의 도구 로 인식되어 에이전트 캐릭터를 학습컨텐츠에 적용하고자 하 는 노력이 지속되어 왔다[1-3]. 본 논문에서는 대화형 캐릭터 에이전트를 활용하여 학습 콘텐츠를 개발하는데 요구되는 조 건들을 살펴보고, 마이크로소프트 에이전트 프레임웍을 사용 하여 상호작용을 위한 입출력 모달리티의 일부를 구현해보기 로 한다.

본 논문을 다음과 같이 구성된다. 2장에서는 기존 연구의 문 제점을 분석한다. 3장에서는 캐릭터 에이전트를 활용한 학습 콘텐츠에서 인터페이스를 연결되는 입출력 구조를 소개한다. 4 장에서는 프로토타이핑에 대한 내용을 소개하고, 5장에서는 연 구 내용 요약 및 향후 연구 방향에 대하여 기술한다.

# II. 기존의 연구 분석

캐릭터 에이전트를 활용한 상호대화식 학습시스템에 대한 연구는 심도있게 진행되고 있다. 남가주대학에서는 Steve 와

Adele 라는 시스템을 개발하였다. 이 시스템에서는 가상에이 전트와 학습자가 음성인식과 생성 그리고 제스터 인식 기능을 활용하여 가상에이전트와 학습자가 웹상에서 상호작용할 수 있게 설계되었다. 노스캐롤라이나 주립대학에서는 Herman the Bug, Cosmo, 그리고 WhizLow 라는 시스템을 개발하였 다. 이 시스템들은 3차원 공간에서 애니메이션기법과 제스처 인식을 적용함으로써 상호작용성을 심도있게 고려한 교육콘텐 츠를 개발하였다[5]. 국내의 경우는 동국대학교에서 개발한 강 의 콘텐츠[3]로 캐릭터 에이전트의 동작부문을 제외한 강의콘 텐츠에 초점을 맞추어 분석을 해보면, 화면구성과 사용자 편의 성은 뛰어난 반면 시각적 요소와 집중도, 인터렉션 부분이 문 제점으로 지적되었다[그림1].

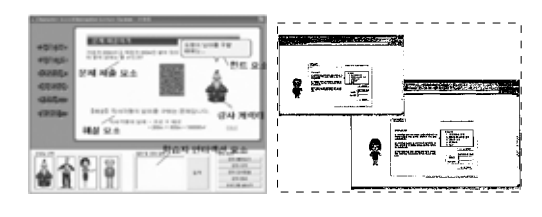

▶▶ 그림 1. 동국대학교와 카이스트 강의콘텐츠 인터페이스

카이스트 웹 사이트에서 대화형 에이전트로 구현한 연구 사 이트[그림2]는 강의콘텐츠 부문에 초점을 맞추어 분석해보면

인터렉션 부분에서는 효과적이지만, 시각적인 부분, 집중도 등 이 떨어져서 학습자에게 지루함을 느끼게 하는 것으로 분석되 었다. 위에서 언급한 콘텐츠들을 비교 분석한 결과, 공통적인 이슈는 학습자의 관심과 집중도를 향상시키기 위하여 어떻게 상호작용의 수준을 제고하는가라는 것을 알 수 있다.

이 논문에서는 학습자와 가상 캐릭터간의 상호작용을 위한, 입력과 출력 데이터의 동기화와 협력이라는 관점에서 시스템 의 구조를 분석하는데 있다.

## III. 시스템 구조

입력 모달리티는 사용자가 사용할 수 있는 다중 입력방식으 로 음성인식, 텍스트, 아이콘을 통한 선택신호, 혹은 사용자의 행동, 즉 제스처 인식을 통한 입력 모달티들이 있을 수 있다. 출력으로는 음성재생, 텍스트, 아이콘과 그래픽 혹은 애니메이 션 클립 등이 있을 수 있다. 이러한 입력과 출력 모달리티가 조 화를 이루며 기능성을 유지하기 위하여 입력 모달리티를 인식 하는 부분, 출력 모달리티는 생성하는 부분과 입출력을 통제하 는 부분으로 구성된 입출력 협력 구조가 요구된다[1][4]. 이러 한 기능을 개념적으로 구성해보면 그림2과 같은 개념적 구성 도로 요약할 수 있다.

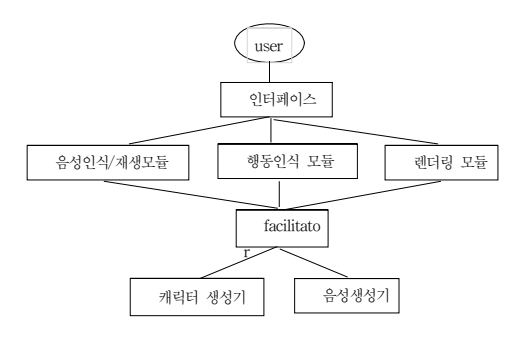

▶▶ 그림 2. 시스템 개념도

사용자로부터 인터페이스에 입력되는 데이터는 구어, 제스처, 그리고 키보드와 마우스 입력신호 등이 있을 수 있으나 현재로 는 제스처를 제외하여 프로토타입을 개발 중에 있다. 출력은 이 미 정의된 텍스트와 애니메이션 클립을 연동하는 수준에서 캐릭 터의 행위와 대화적 상호작용의 효율성을 검증하고 있다.

여기서 facilitator는 다중 에이전트에서 채택하고 있는 개념 과 유사한 기능을 수행하며, 이 구조에 있어 가장 핵심적인 기 능을 담당한다. 즉, 여러 모듈간의 메시지를 교환해주는 역할을 하며, 디렉토리를 비롯하여 다양한 데이터 구조를 가진다. 상세 한 하부모듈이 생략되어 있지만, 그 외에도 화면상의 캐릭터와 객체들에 대한 정보를 유지하고, 텍스트 분석을 통하여 애니메 이션 클립 생성을 위한 정보를 생성하는 기능을 수행한다. 음 성인식과 재생 그리고 행동인식모듈은 스캔소프트 ScanSoft 와 같은 기존의 오디오나 제스처 인식 관련 모듈을 활용할 수 있다. 렌더링 모듈은 사용자에게 오디오와 비디오 출력을 제공 하게 된다. 캐릭터 생성기는 facilitator에서 보내진 정보를 바 탕으로 제스처를 해석하여 그에 상응하는 감성적 그래픽 대응 물을 생성한다. 음성생성기는 음성인식기에서 생성된 데이터 를 파싱하고 의미론적인 표현으로 변환하여 코딩한다.

### IV. 프로토타이핑

이 연구에서 사용되는 학습콘텐츠는 마이크로소프트 에이전 트 기반 캐릭터 제작[8]에 대한 학습강의안으로서, 다음과 같 은 내용으로 구성되어 있다.

- 캐릭터 설계의 초기단계: 웹페이지 선정, 시나리오 작성, 캐릭터 행동설정, 캐릭터 제작
- MS 캐릭터 에디터 사용법: 콘텐츠와의 연관성 이해, 캐릭 터 제작을 위한 환경설정, 사용법
- 메쉬 프로그램을 이용한 움직임 생성: 웹 스크립트 삽입법, 상호작용 스크립트 사용법

이러한 학습콘텐츠에 접근하기 위해 사용자는 그림4와 같은 간단한 인터페이스를 통하여 시스템과 상호작용한다. 인터페 이스는 시각적 실감성을 고려하여 3D 그래픽으로 강의실 환경 을 설정하였다. 현재로서는 음성인식이나 제스처인식을 통하 여 입력이 이루어지지 않으나 키보드를 통한 간단한 문장을 입 력하면 간단한 자연어처리 부분에서 음성과 제스처 입력을 시 뮬레이션한다[6-8].

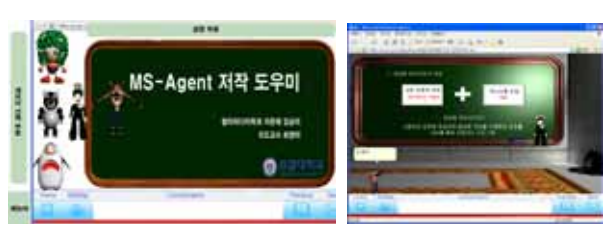

▶▶ 그림 3. 인터페이스 화면

또한 캐릭터 생성부분에서 캐릭터의 동작을 사용자가 직접 제어할 수 있는 페이지를 만들어 제공함으로써, 학습자가 캐릭 터의 행동 연구 및 공간과 캐릭터의 움직임간의 관계 그리고 개발 방향등을 가늠할 수 있게 하였다. 또한 학습자의 쿠키 정 보를 활용하여 에이전트 캐릭터가 학습자의 학습 시간 및 시간 에 따른 인사말의 변화를 주어 친근감과 흥미를 유발함으로써 학습 의욕을 고취시킨다.

### **e-Learning, 관광, 문화, IT기반기술(1) 369**

#### [표 1] 캐릭터 행동 도표의 일부

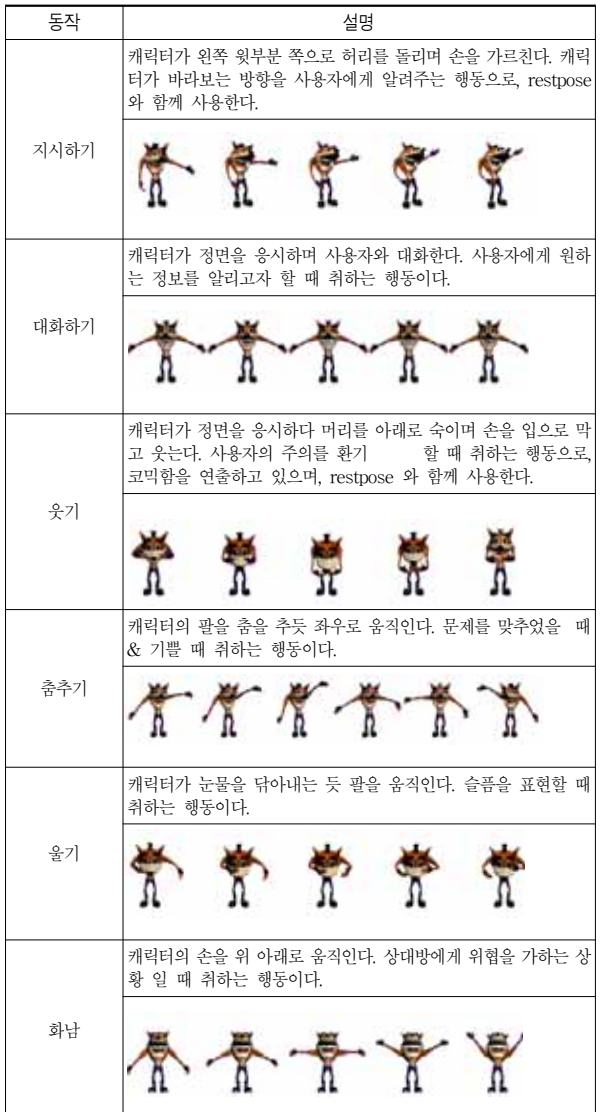

#### [표 2] 쿠키 활용한 캐릭터 제어 스크립트

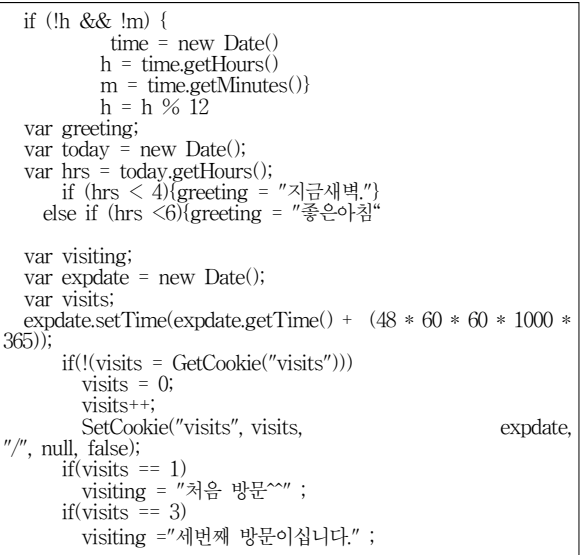

## V. 결 론

캐릭터 에이전트를 활용한 멀티미디어 콘텐츠의 개발은 대 단히 난해한 작업에 속한다. 다중적인 입력과 출력 모달리티를 고려하여 유여하게 연동되는 시스템을 구성하기 위해서는 음 성인식과 텍스트 분석을 통한 음성재생, 제스처 인식과 최종적 으로 음성과 캐릭터의 움직임을 결합하여 렌더링하는 작업이 요구되기 때문이다. 이 연구에서는 학습콘텐츠를 캐릭터 에이 전트를 활용하여 개발하고자 할 때 필요한 다양한 요소를 분석 하는 것과 프로토타입을 개발하는 것에 초점을 맞추었다. 현재 개발 중인 시스템이므로 전체적인 구조와 디테일은 차후 논문 에 발표하기로 한다.

#### ■참 고 문 헌 ■

- [1] 최영미, 주문원, "캐릭터 에이전트 기반 프리젠테이션 모델", 한 국 컴퓨터 산업 교육학회 논문집 Vol.3, 2002.
- [2] 이아름, 장은실, 이용규, "캐릭터 에이전트를 이용한 상호대화식 학습 콘텐츠", 한국 멀티미디어 학회 추계발표대회 논문집, 2005.
- [3] 유연수, "웹사이트에서 대화형 에이전트 구현에 관한 연구", 한 국과학기술원 석사학위 논문, 2001.
- [4] W.L. Johnson & J.W. Rickel," Animated Pedagogical Agents: Face-to-Face Interaction in Interactive Learning Environment," International Journal of AI in Education, 2001, 11, 47-78
- [5] http://www.evl.uic.edu/tile/NICE/NICE/theory.html
- [6] http://www.funnytalk.co.kr
- [7] http://www.1mm.com
- [8] http://www.microsoft.com/msagent